СТЕРЛИТАМАКСКИЙ ФИЛИАЛ Должность: Директор: Директор: Деректор: Дърного госуДарственного бюджетного образовательного УЧРЕЖДЕНИЯ ВЫСШЕГО ОБРАЗОВАНИЯ «УФИМСКИЙ УНИВЕРСИТЕТ НАУКИ И ТЕХНОЛОГИЙ» b683afe664d7e9f64175886cf9626a198149ad36Факультет *Математики и информационных технологий* Кафедра *Прикладной информатики и программирования* **Оценочные материалы по дисциплине (модулю)** дисциплина *Основы проектирования и разработки VR Блок Б1, вариативная часть, Б1.В.02* цикл дисциплины и его часть (базовая, вариативная, дисциплина по выбору) Направление *10.03.01 Информационная безопасность* код наименование направления Программа *Безопасность компьютерных систем (по отрасли или в сфере профессиональной деятельности)* Форма обучения **Очная** Документ подписан простой электронной подписью Информация о владельце: ФИО: Сыров Игорь Анатольевич Дата подписания: 22.08.2023 10:55:58 Уникальный программный ключ:

> Для поступивших на обучение в **2020 г.**

Разработчик (составитель) *кандидат физико-математических наук, доцент кафедры прикладной информатики и программирования*

*Дмитриев В. Л.*

ученая степень, должность, ФИО

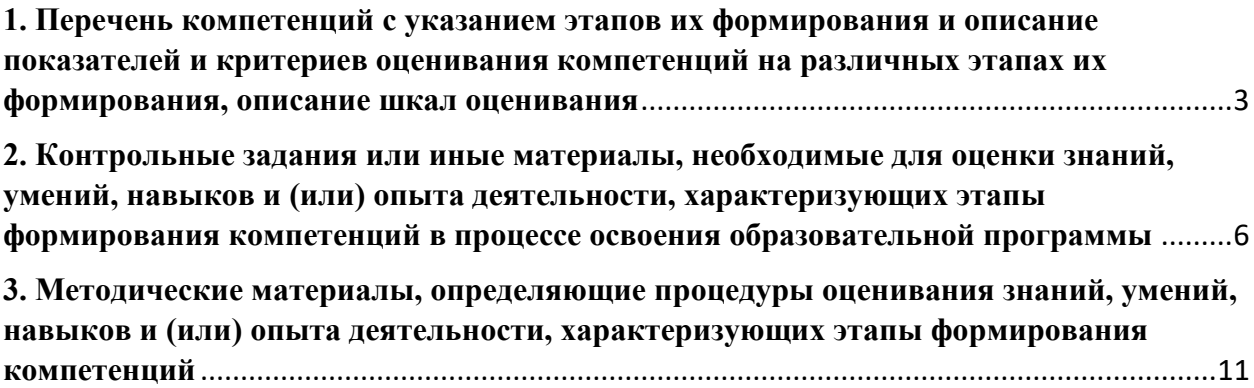

**1. Перечень компетенций с указанием этапов их формирования и описание показателей и критериев оценивания компетенций на различных этапах их формирования, описание шкал оценивания**

<span id="page-2-0"></span>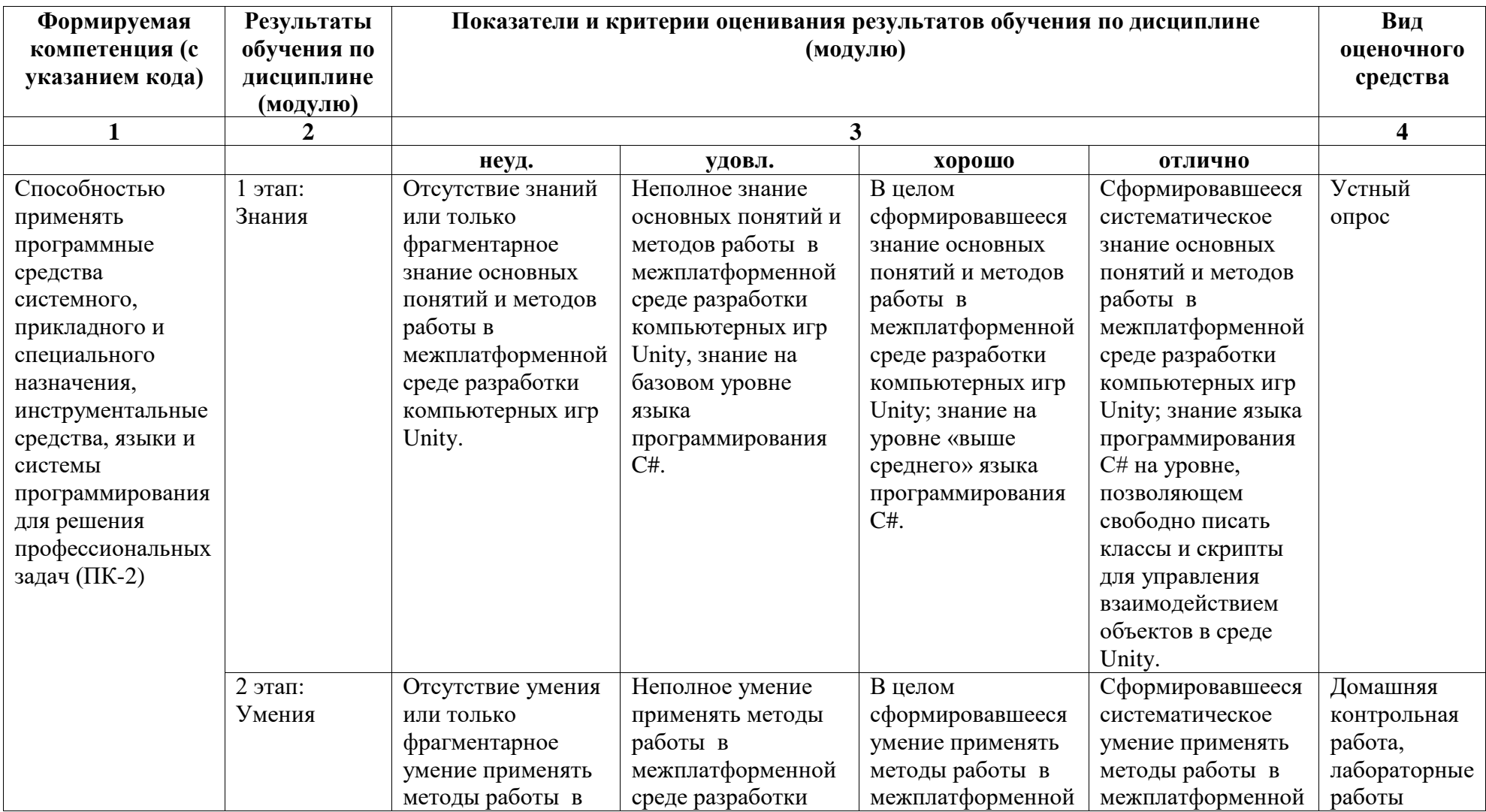

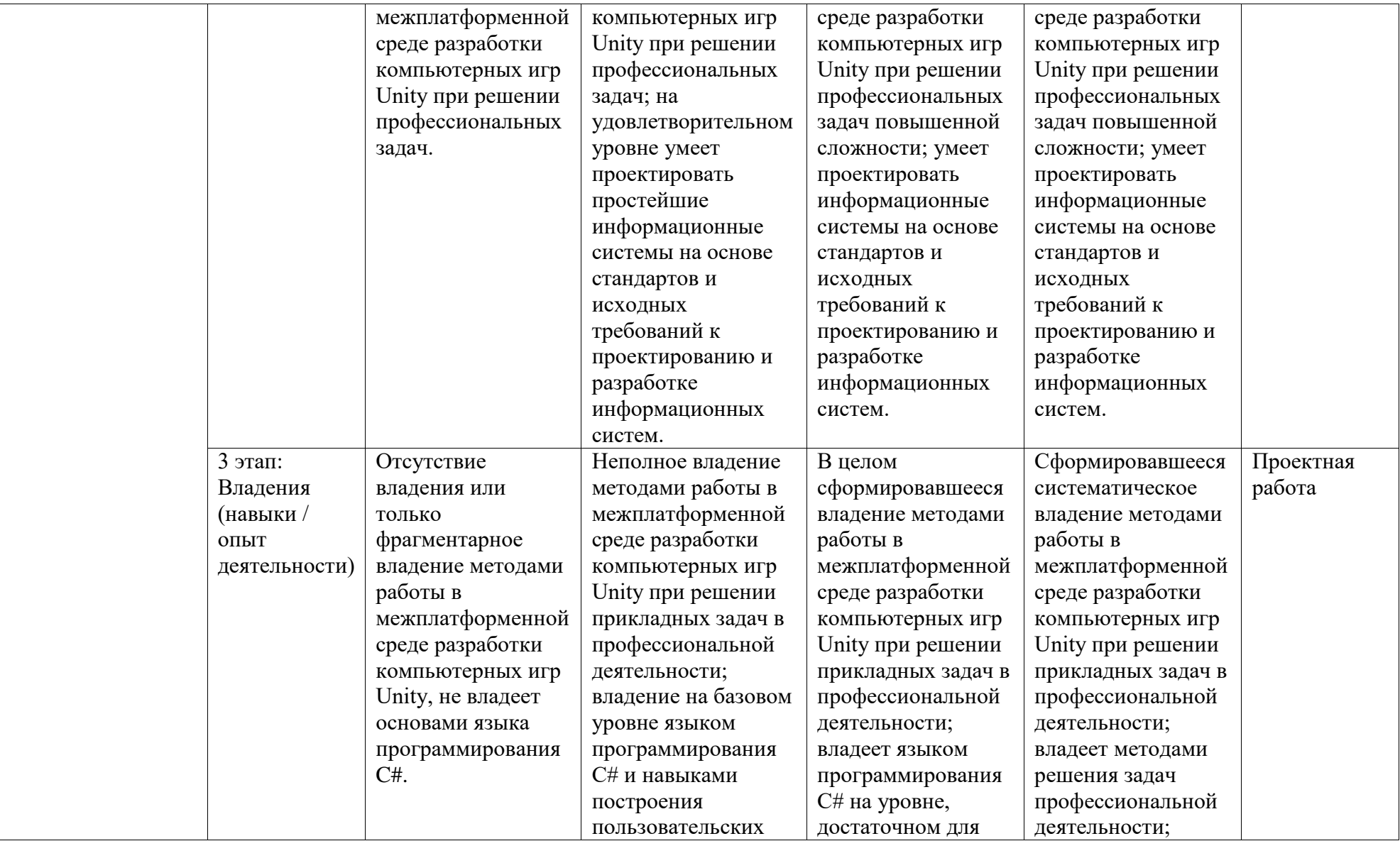

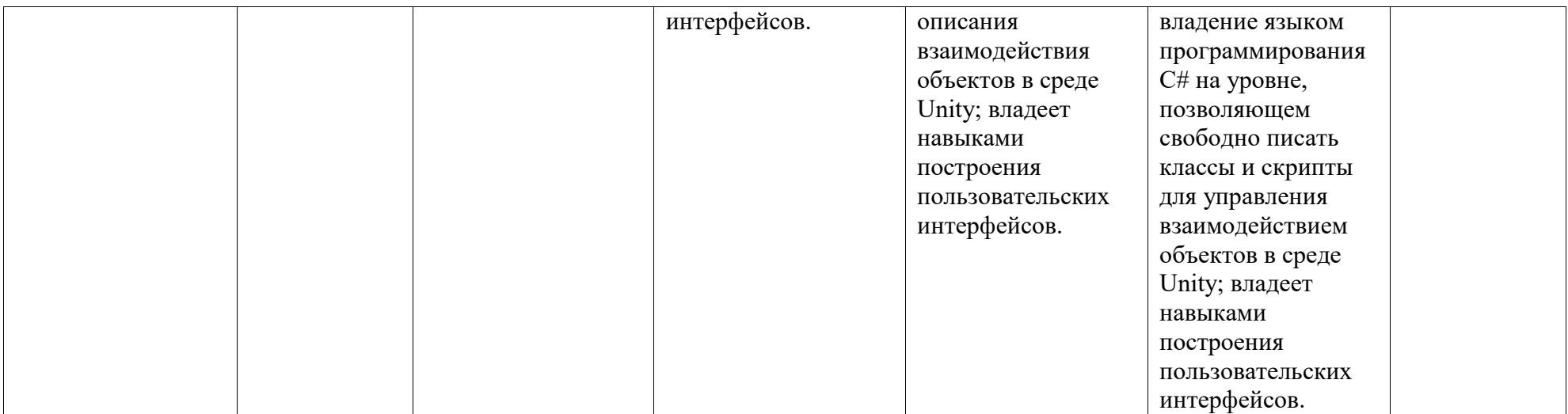

# <span id="page-5-0"></span>**2. Контрольные задания или иные материалы, необходимые для оценки знаний, умений, навыков и (или) опыта деятельности, характеризующих этапы формирования компетенций в процессе освоения образовательной программы**

#### **Вопросы к экзамену**

- 1. Что такое Unity3D. Возможности на сегодняшний день. Интерфейс.
- 2. Процесс разработки игрового проекта в среде Unity.
- 3. Рабочие окна. Настройка рабочего пространства.
- 4. Работа со сценой.
- 5. Игровые объекты. Компоненты.
- 6. Камера сцены. Режимы. Настройка.
- 7. Архитектура проекта. Структуру проекта в Unity.
- 8. Ассеты, импорт и экспорт Package.
- 9. Asset Store. Работа во вкладке Project.
- 10. Понятие префаба.
- 11. Организация объектов. Тэги.
- 12. Запуск и отладка сцены. Настройки проекта.
- 13. Импорт графики из 3д-редакторов. Работа с материалами.
- 14. Шейдеры, используемые в Unity3D.
- 15. Текстуры и специальные карты.
- 16. Формирование виртуального пространства. Перемещение в пространстве.
- 17. Компонент Skybox.
- 18. Физика в Unity3D.
- 19. Настройка тел и их коллайдеров. Гравитация.
- 20. Физические материалы. Работа с движущимися объектами.
- 21. Создание элементарного интерфейса игры с использованием Canvas. Связывание
- интерфейса с событиями в игре.
- 22. Анимация игровых объектов.
- 23. Создание анимации на основе Animator. Управление последовательностью анимаций.
- 24. Статические классы и их использование.
- 25. Системы частиц. Виды. Применение и настройка.
- 26. Работа со звуком в проекте. Звуковые эффекты.

### **Критерии оценки (в баллах):**

*– 25-30 баллов выставляется студенту, если студент дал полные, развернутые ответы на все теоретические вопросы билета, продемонстрировал знание функциональных возможностей, терминологии, основных элементов, умение применять теоретические знания при выполнении практических заданий. Студент без затруднений ответил на все дополнительные вопросы. Практическая часть работы выполнена полностью без неточностей и ошибок;* 

*– 16-24 баллов выставляется студенту, если студент раскрыл в основном теоретические вопросы, однако допущены неточности в определении основных понятий. При ответе на дополнительные вопросы допущены небольшие неточности. При выполнении практической части работы допущены несущественные ошибки;* 

*– 10-15 баллов выставляется студенту, если при ответе на теоретические вопросы студентом допущено несколько существенных ошибок в толковании основных понятий. Логика и полнота ответа страдают заметными изъянами. Заметны пробелы в знании основных конструкций языка программирования. Теоретические вопросы в целом* 

*изложены достаточно, но с пропусками материала. Имеются принципиальные ошибки в логике построения ответа на вопрос. Студент не представил практические примеры или при этом были допущены грубые ошибки;* 

*– 0-9 баллов выставляется студенту, если он отказался от ответа или не смог ответить на вопросы билета, ответ на теоретические вопросы свидетельствует о непонимании и крайне неполном знании основных понятий и конструкций языка программирования C#. Обнаруживается отсутствие навыков применения теоретических знаний при выполнении практических заданий. Студент не смог ответить ни на один дополнительный вопрос.*

Перечень заданий для оценки уровня сформированности компетенции **ПК-2** на этапе «Знания».

#### **Вопросы к устному опросу**

- 1. Что такое Unity3D. Возможности на сегодняшний день. Интерфейс.
- 2. Рабочие окна. Настройка рабочего пространства.
- 3. Работа со сценой.
- 4. Игровые объекты. Компоненты.
- 5. Камера сцены. Режимы. Настройка.
- 6. Архитектура проекта. Структуру проекта в Unity.
- 7. Понятие ассета, импорт и экспорт Package.
- 8. Asset Store.Работа во вкладке Project.
- 9. Понятие префаба.
- 10. Организация объектов. Тэги. Слои. Метки.
- 11. Ресурсы игры. Ассеты. Виды, особенности, специфика.
- 12. Запуск и отладка сцены. Настройки проекта.
- 13. Импорт графики из 3D-редакторов. Работа с материалами.
- 14. Шейдеры, используемые в Unity3D. Текстуры и специальные карты.
- 15. Компонент Skybox. Особенности создания неба. Материалы.
- 16. Физика в Unity3D.
- 17. Настройка тел и их коллайдеров. Гравитация.
- 18. Физические материалы. Работа с движущимися объектами.
- 19. Пули, стрелы, «фаерболы».
- 20. Создание пользовательского интерфейса. Связывание интерфейса с событиями в игре.
- 21. Основные объекты UI Sprite, Canvas, Button, Text, Slider и т.д.
- 22. Привязки объектов. Адаптивная верстка.
- 23. Анимация игровых объектов. Виды анимации, правила работы.
- 24. Создание анимации для объектов окружения с помощью Unity3D.
- 25. Создание сценариев на языке программирования С#.
- 26. Программирование логики для игровых объектов.
- 27. Связывание объектов между собой.
- 28. Взаимодействие между игровыми объектами на сцене.
- 29. Программная работа с трансформацией объекта и его компонентами.
- 30. События игрового объекта.
- 31. Взаимодействие с мышью, клавиатурой.
- 32. Управление в играх различных жанров.
- 33. Лучи и их использование.
- 34. Основы понимания света в графике.
- 35. Источники света в Unity.
- 36. Создание освещение в проектах.
- 37. Текстуры для формы света.
- 38. Системы частиц. Виды. Применение и настройка.

### **Критерии оценки (в баллах):**

- *2 балла выставляется студенту, если он правильно и полно отвечает на вопрос;*
- *1 балл выставляется студенту, если он в целом правильно, но не полно отвечает на вопрос;*
- *0 баллов выставляется студенту, если он не может ответить на вопрос, или дает не верный ответ на него.*

Перечень заданий для оценки уровня сформированности компетенции **ПК-2** на этапе «Умения».

## **Лабораторные работы**

#### **Лабораторная работа №1. Взаимодействие с окружением.**

1. Простейшая VR-игра.

Создать уровень, по которому можно будет свободно перемещаться, а также брать и при желании уничтожать объекты. Создать соответствующее по стилю уровня окружение.

2. Автоматические двери.

Создать модульную автоматизированную дверь, в самом общем ее смысле, состоящую из нескольких мешей, выступающих в качестве дверной рамы и двери. Дверь реагирует на приближение игрока. Реализовать также возможность ввода кода для двери, по которому она будет открываться. Создать соответствующее по стилю уровня окружение.

3. Вращающийся огненный кубик.

Создать модель вращающегося огненного кубика, который начинает вращаться при приближении к нему игрока. Кубик после касания игроком переходит в пользование игрока, движется вместе с ним на некотором расстоянии, и может уничтожать предметы, оказывающиеся на пути игрока (например, подлетает к ним и уничтожает при касании). Создать соответствующее по стилю уровня окружение.

#### **Лабораторная работа №2. Спавн ботов с анимацией и системой частиц в 3D или VR.**

1. Сформировать небольшую локацию с соответствующим окружением. Локация должна содержать игрока и объект, позволяющий производить ботов (точка спавна). Точка спавна ботов представляет собой особое двухэтажное (или выше) здание, в нижней части которого будут появляться боты. Появление нового бота должно сопровождаться соответствующим эффектом (например, дым, огненный шар, и т.д.). После появления бот бежит до определенной точки на локации и исчезает (уничтожается). Перемещение бота должно использовать анимацию, можно использовать стандартные модели из сервиса Mixamo.

1. Создание простой игры – перемещение игрока в туннеле с препятствиями.

В этом задании вам необходимо создать игру от первого лица, которая длится бесконечно. Для этого нужно выполнить реализацию следующих элементов:

- бесконечно перемещать игрока вперёд;
- генерировать препятствия, которые игрок должен избегать;
- рандомизировать препятствия для создания вариаций;
- создавать кнопку перезапуска, которая отображается, когда игрок сталкивается с препятствием;
- вести подсчет набранных игроком очков.

#### **Критерии оценки (в баллах):**

- *15-16 баллов выставляется студенту, если он правильно и полно выполнил лабораторную работу, уверенно и верно отвечает на дополнительные вопросы по представленному для отчета приложению;*
- *8-14 баллов выставляется студенту, если он правильно и полно выполнил лабораторную работу, однако некоторые дополнительные вопросы по представленному для отчета приложению вызывают у него затруднения;*
- *5-8 баллов выставляется студенту, если он выполнил лабораторную работу не менее, чем на 60% (например, написанная программа не выполняет всех требуемых по заданию действий), при ответе на дополнительные вопросы по представленному для отчета приложению студент показывает не знание части программной реализации;*
- *1-4 балла выставляется студенту, если он выполнил лабораторную работу не менее, чем на 30% (например, написанная программа не выполняет всех требуемых по заданию действий), при ответе на дополнительные вопросы по представленной для отчета программе студент показывает не знание части программной реализации;*
- *0 баллов выставляется студенту, если он выполнил задание работы менее чем на 30%, или не приступал к выполнению лабораторной работы.*

#### **Домашняя контрольная работа**

Разработать проект «Полёт самолёта». Использовать готовые ассеты текстур самолёта, ландшафта, неба. Включить в проект встроенный механизм физики в Unity, звуковое сопровождение и настроить источники света. Добавить в проект частицы или анимацию.

### **Критерии оценки (в баллах):**

- *15 баллов выставляется студенту, если он правильно решил задачу, представленная программа не содержала ошибок и при написании кода программы использовались общепринятые нормы и принципы;*
- *9-14 баллов выставляется студенту, если он правильно решил задачу, представленная программа не содержала ошибок, но при написании кода программы не использовались общепринятые нормы и принципы;*
- *5-8 баллов выставляется студенту, если он представил в целом правильное решение задачи, которое, однако, содержало отдельные ошибки; также при*

*написании кода программы могли не использоваться общепринятые нормы и принципы;*

- *1-4 балла выставляется студенту, если он представил частичное решение в виде программного кода, при написании кода программы могли не использоваться общепринятые нормы и принципы;*
- *0 баллов выставляется студенту, если он не приступал к решению задачи, или представленный программный код не соответствует требованию задачи.*

Перечень заданий для оценки уровня сформированности компетенции **ПК-2** на этапе «Владения».

## **Проектная работа Реализация стрельбы из пистолета по мишеням в VR.**

Сформировать небольшую локацию с соответствующим окружением. Локация

должна содержать игрока и расположенные на некотором расстоянии от него мишени. Примерный вид мишеней до попадания и после попадания пуль показан на рисунке справа. Игрок стреляет по мишени из пистолета, количество выстрелов не ограничено. После поражения всех мишеней они автоматически возвращаются в первоначальное состояние (первая мишень на рисунке).

Должна вестись статистика, включающая в себя: количество попаданий по мишеням, общее количество выстрелов, результативность (отношение количества попаданий к общему количеству выстрелов, отображать 3 знака после запятой). Статистика отображается на какомлибо соответственным образом оформленном элементе, и должна быть хорошо видна игроку.

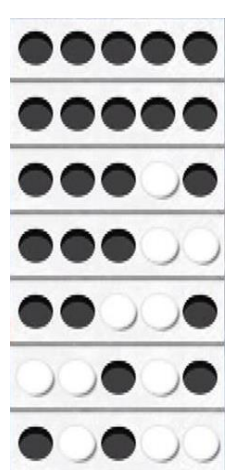

#### **Критерии оценки (в баллах):**

- *14-15 баллов выставляется студенту, если он правильно и полно выполнил задание, уверенно и верно отвечает на дополнительные вопросы по представленной для отчета программе; работа выполнена в составе коллектива из 2-3 человек; каждый из которых отвечал за определенный вид деятельности в проекте;*
- *9-13 баллов выставляется студенту, если он правильно и полно выполнил задание, однако некоторые дополнительные вопросы по представленной для отчета программе вызывают у него затруднения; работа выполнена в составе коллектива из 2-3 человек;*
- *5-8 баллов выставляется студенту, если работа выполнена не менее, чем на 60% (например, написанная программа не выполняет всех требуемых по заданию действий), при ответе на дополнительные вопросы по представленной для отчета программе студент показывает не знание части программной реализации; работа выполнена в составе коллектива из 2-3 человек;*
- *1-4 балла выставляется студенту, если работа выполнена не менее, чем на 30% (например, написанная программа не выполняет всех требуемых по заданию действий), при ответе на дополнительные вопросы по*

*представленной для отчета программе студент показывает не знание части программной реализации;*

*0 баллов выставляется студенту, если он выполнил задание работы менее чем на 30%, или не приступал к выполнению работы.*

## <span id="page-10-0"></span>**3. Методические материалы, определяющие процедуры оценивания знаний, умений, навыков и (или) опыта деятельности, характеризующих этапы формирования компетенций**

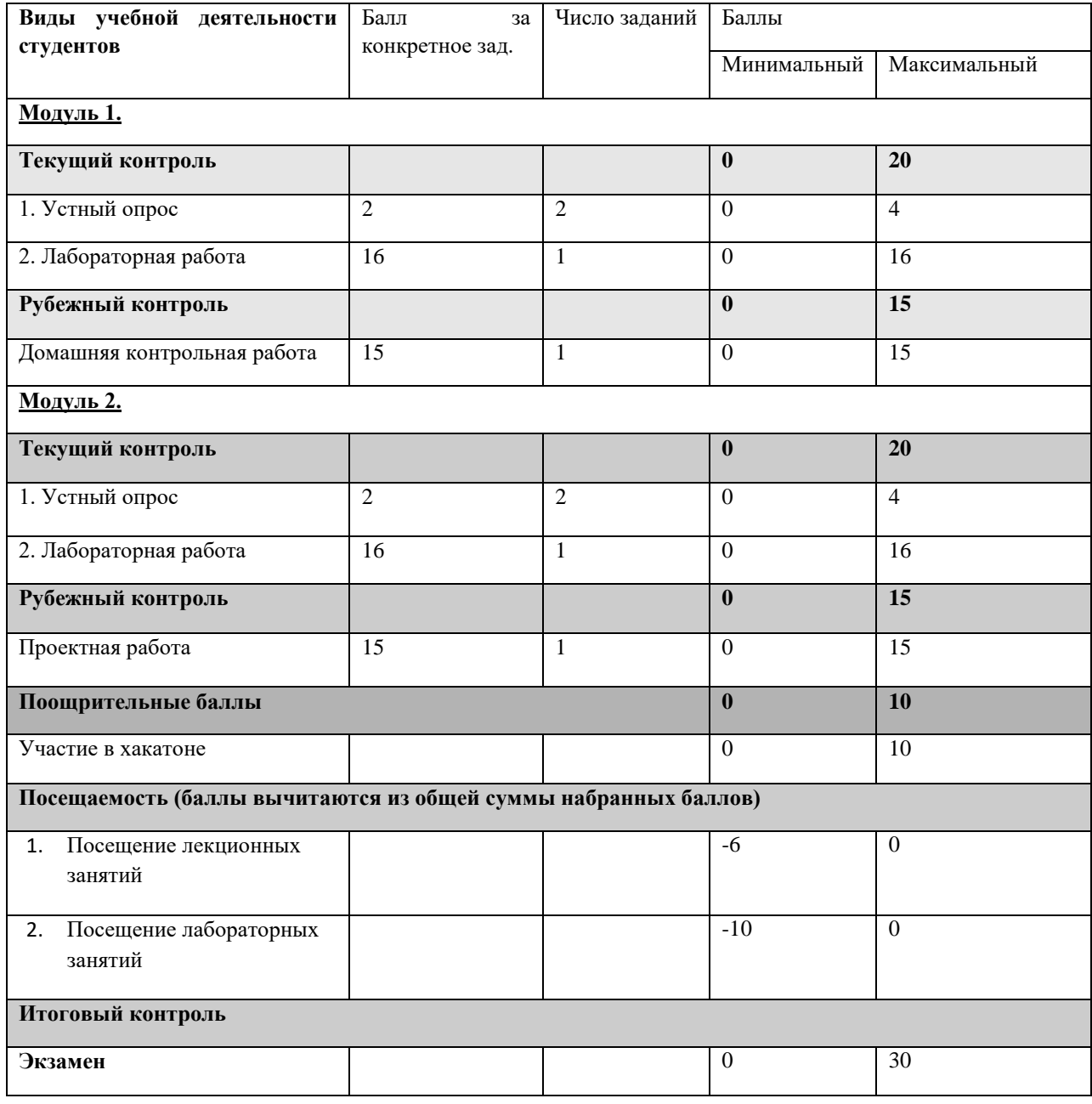

#### **Рейтинг-план дисциплины**

Результаты обучения по дисциплине (модулю) у обучающихся оцениваются по итогам текущего контроля количественной оценкой, выраженной в рейтинговых баллах. Оценке подлежит каждое контрольное мероприятие.

При оценивании сформированности компетенций применяется четырехуровневая шкала «неудовлетворительно», «удовлетворительно», «хорошо», «отлично».

Максимальный балл по каждому виду оценочного средства определяется в рейтинг-плане и выражает полное (100%) освоение компетенции.

Уровень сформированности компетенции «хорошо» устанавливается в случае, когда объем выполненных заданий соответствующего оценочного средства составляет 80- 100%; «удовлетворительно» – выполнено 40-80%; «неудовлетворительно» – выполнено 0- 40%

Рейтинговый балл за выполнение части или полного объема заданий соответствующего оценочного средства выставляется по формуле:

Рейтинговый балл =  $k \times M$ аксимальный балл,

где  $k = 0.2$  при уровне освоения «неудовлетворительно»,  $k = 0.4$  при уровне освоения «удовлетворительно»,  $k = 0.8$  при уровне освоения «хорошо» и  $k = 1$  при уровне освоения «отлично».

Оценка на этапе промежуточной аттестации выставляется согласно Положению о модульно-рейтинговой системе обучения и оценки успеваемости студентов УУНиТ: На экзамене выставляется оценка:

• отлично - при накоплении от 80 до 110 рейтинговых баллов (включая 10 поощрительных баллов),

• хорошо - при накоплении от 60 до 79 рейтинговых баллов,

• удовлетворительно - при накоплении от 45 до 59 рейтинговых баллов,

• неудовлетворительно - при накоплении менее 45 рейтинговых баллов.

При получении на экзамене оценок «отлично», «хорошо», «удовлетворительно», на зачёте оценки «зачтено» считается, что результаты обучения по дисциплине (модулю) достигнуты и компетенции на этапе изучения дисциплины (модуля) сформированы.